# **INTRODUCCIÓN AL DISEÑO WEB**

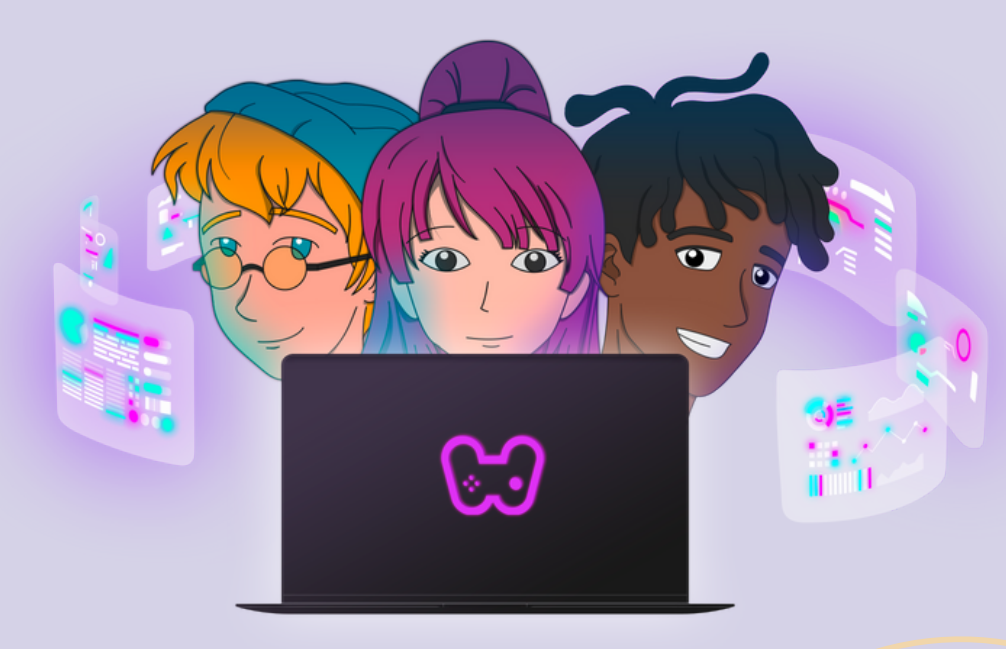

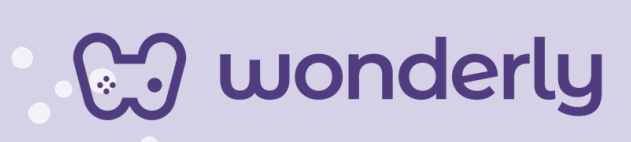

## **UNIDAD I Introducción al Diseño Web**

A continuación se esbozan algunas orientaciones a tener en cuenta en el proceso de enseñanza de los estudiantes. Para ello, plantearemos algunas actividades generales que consideramos desde el equipo de Wonderly como pertinentes y potenciadoras para el abordaje de los contenidos. Se considera que las clases están planificadas para una duración estimada de 45 minutos reloj y el recurso primordial para el desarrollo de las mismas es el acceso a internet mediante una computadora/tablet. Sin embargo, la invitación es que puedan adecuar la propuesta de forma singular y situada a la institución educativa y al grupoclase en particular.

Para este trayecto formativo la metodología que se ofrece para las orientaciones a trabajar en las aulas es por medio de: *Guiones*. En referencia a ello, se apuesta a una escritura narrativa anticipada de planificación de la propuesta de enseñanza. Allí, se esbozan algunos escenarios posibles a la hora de enseñar. A su vez, cada clase se subdivide en "segmentos", es decir, momentos en los que se presentan ritmos, dinámicas y formatos diversos dentro de una misma aula.

En relación a lo anterior es que los Guiones se presentan de la siguiente manera:

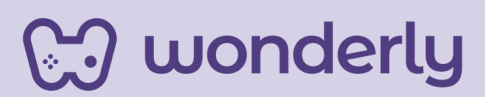

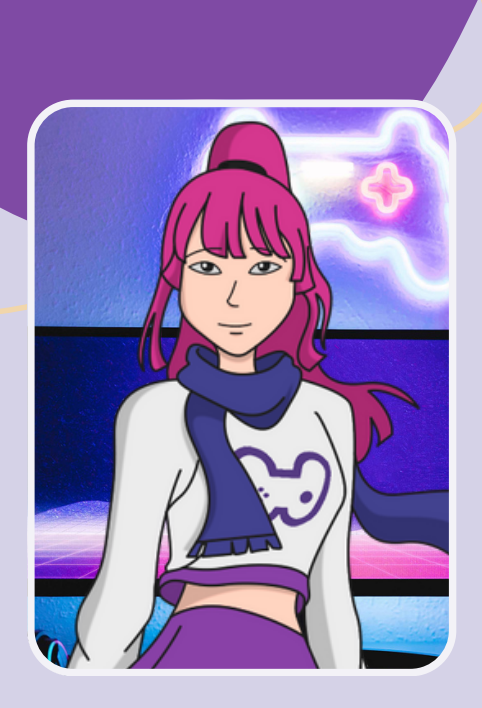

El Primer Momento titulado Introducción corresponde a los primeros minutos en los que el educador puede recapitular lo aprendido en la clase anterior para luego hacer hincapié en la presentación de los temas y las actividades del encuentro.

## *¿Sabías qué?*

Esta estrategia metodológica posibilita que los estudiantes hagan un esfuerzo cognitivo por recordar los conceptos y contenidos ya vistos, ayudando a que puedan enlazar aquello que aprenden nuevo con sus conocimientos previos.

El *Segundo Momento* por lo general, se presenta mediante el desarrollo de algún contenido teórico, explicación del educador y la propuesta de alguna actividad específica (entre ellas: consignas de trabajo, misiones, desafíos, juegos).

## *¿Sabías que?*

Para este momento los formatos para las actividades que se presentarán a los alumnos responden a: trabajo individual, trabajo en equipo (dos integrantes), sesión de preguntas, intercambios, exposición oral del docente. Todo ello va a depender de la intencionalidad que se pretende.

# wonderly

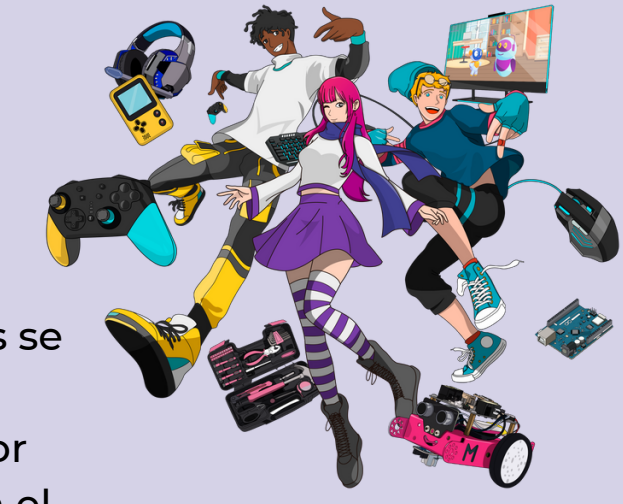

Un Tercer Momento que puede modificarse considerando la propuesta de la clase. En ocasiones se presenta como otra instancia de trabajo que difiere de la anterior por su cambio en el ritmo y formato en el aula; mientras que en otras propuestas de enseñanza queda

directamente relegado al momento de cierre.

El *Cuarto Momento* denominado *Actividad de Cierre*, se presenta como momento final de la clase en donde se destinan algunos minutos para reflexión, intercambio, diálogo sobre lo trabajado, con especial énfasis a despejar dudas o consultas por parte de los estudiantes. A su vez se completa la tabla colaborativa de etiquetas aprendidas en el encuentro y en otras ocasiones se propone una instancia de trabajo en sus bitácoras (registros de cuadernos) sobre ideas e inspiraciones para la elaboración de la propia página web del alumno.

## *¿Sabías que?*

¡Educador! Puedes aprovechar esta instancia para enfatizar sobre lo aprendido en la clase y generar una síntesis de contenidos para que los estudiantes reconozcan los aspectos claves trabajados en la clase del día.

# **CJ** wonderly

## **ORIENTACIONES GENERALES**

## **CLASE 1**

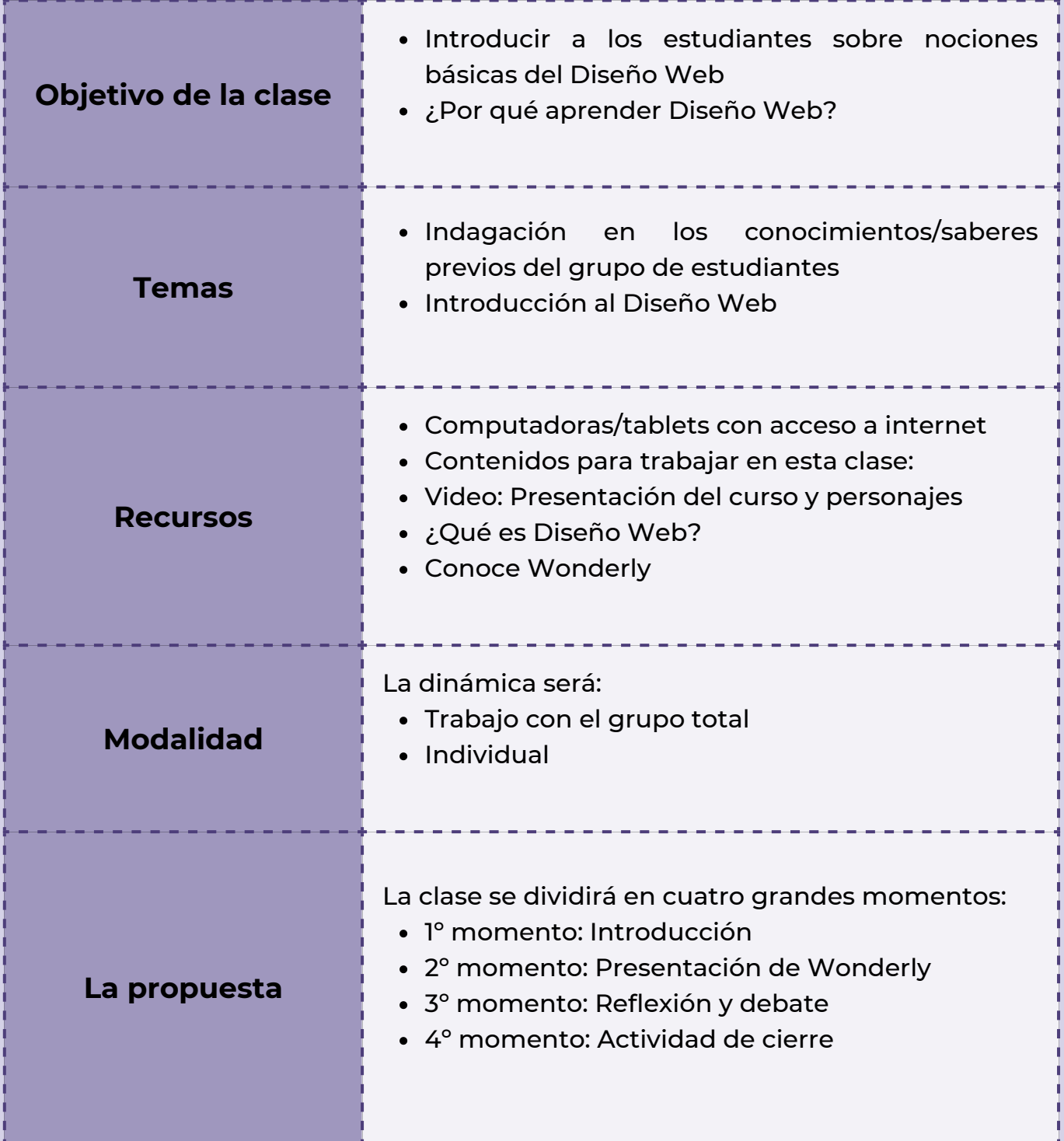

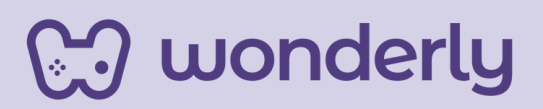

#### **Clase 1-Introducción al Diseño Web**

#### **Primer momento: Introducción**

En el primer momento se plantea que como educadores puedan introducir al grupo-clase anunciando el tema que se comenzará a trabajar: el Diseño Web. Consideramos que sería oportuno que indaguen sobre los conocimientos previos que poseen los estudiantes, sus intereses y concepciones al respecto. Este diálogo se puede plantear desde algunas preguntas tales como:

*¿Qué creen que es el Diseño Web? Si tuvieran que definirlo, ¿qué dirían? ¿Alguna vez han hecho algo parecido? ¿Qué conocimientos específicos creen que deberían aprender para diseñar su propia página web?*

#### *Consejo didáctico:*

**Educadores recuerden que a través de los interrogantes uno puede inaugurar un diálogo con los estudiantes. ¡Los invitamos a que piensen también otras preguntas!**

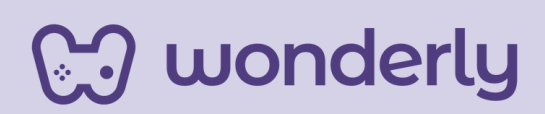

#### *Segundo momento: presentación de Wonderly*

En esta oportunidad, sería importante que se explique a los estudiantes desde qué plataforma aprenderán este contenido. Les proponemos que puedan comentarles en qué consiste Wonderly haciendo hincapié en los aspectos principales.

Luego, podrán compartir junto al grupo-clase el material audiovisual de presentación del curso de Diseño Web sumado que incluye dos videos introductorios denominados:

- Qué es el Diseño Web
- Conoce Wonderly

**og wonderly** 

Sería provechoso, que una vez que se finalice la reproducción de los videos puedan brindarle un tiempo a los estudiantes para que ellos mismos exploren e investiguen la página. También sugerimos explicar la modalidad de cursado que plantea Wonderly; la plataforma ofrece 9 unidades para aprender Diseño Web, los cuales a su vez se subdividen en lecciones. La dinámica que plantea cada lección consiste en: un primer momento el visionado de breves videos teóricos, segundo momento la resolución de un ejercicio práctico, que se denominan "Misión", y el último momento el completar un "Desafío" como repaso del contenido trabajado.

Luego de esta breve explicación, puedes invitar a los alumnos a completar la primera misión que consiste en ensayar el editor de código en la sección "Escribe aquí" con diversas frases, con el objetivo de que los estudiantes vayan familiarizándose con la plataforma.

#### **Tercer momento: reflexión y debate**

Luego de esa actividad puedes retomar el primer intercambio y contrastar las ideas previas que hayan mencionado los estudiantes con lo que aprendieron sobre los videos de Wonderly. Generar estos momentos de intercambio son valiosos dado que nos permiten escuchar las ideas y pensamientos de nuestros estudiantes. Haciendo al mismo tiempo un repaso por aquello que observaron y quizás abrir a la reflexión y debate sobre otras cuestiones relacionadas a la temática planteada.

### *Consejo didáctico:*

**¡Educadores! En este tercer momento, pueden aprovechar para indagar en la clase, por ejemplo: ¿Por qué creen que es valioso aprender Diseño Web hoy? La intención es que los estudiantes puedan encontrar sentidos al contenido a trabajar para que les resulte significativo.**

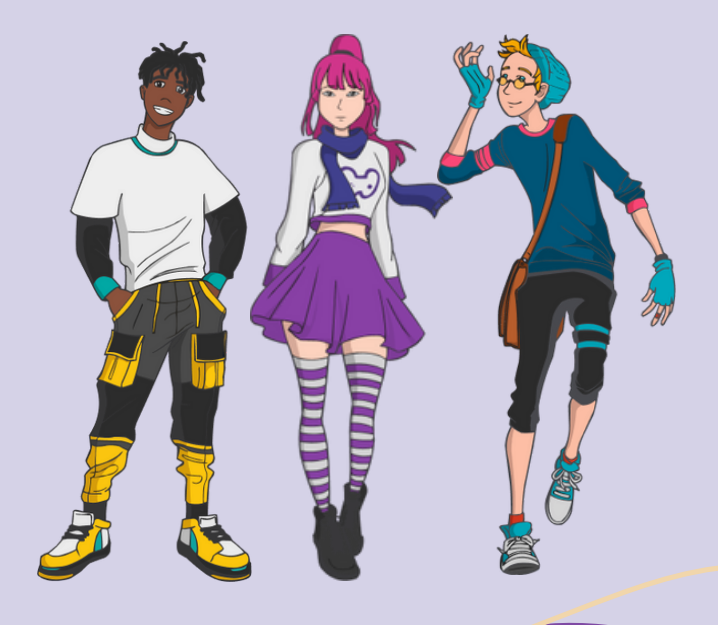

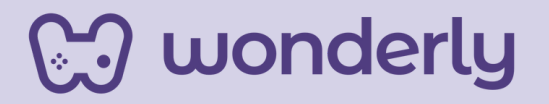

#### **Cuarto momento: actividad de cierre**

Por último, les proponemos un cuarto momento, que será el cierre de la clase, anunciando de qué trata el proyecto final. En este caso, la invitación que hace Wonderly es la elaboración de una página web de deportes a modo de ejemplificación, sin embargo pueden adecuar la actividad a sus intereses y gustos.

¡La propuesta es invitarlos a jugar con su imaginación! A modo de inspiración, puedes solicitarles que busquen algunos sitios web sobre la temática que les interese para tener algunas referencias estéticas y de contenido.

#### *Consejo didáctico:*

**¡Educadores! Les compartimos algunas sugerencias para trabajar con sus estudiantes en el proyecto final de Diseño Web:**

- **Temas sociales, entre ellos: cambio climático, redes sociales, derechos, acoso escolar, cuidado de la salud, relaciones afectivas, entre otros.**
- **Temáticas vinculadas a la orientación del nivel secundario y/o alguna temática relevante que trabajen en la escuela**
- **Temáticas relacionadas con la preparación para carreras técnicas y/o profesionales.**
- **Temáticas articuladas con otras materias/asignaturas que cursen los estudiantes trabajando bajo la lógica de un "proyecto integrador".**
- **Temáticas ligadas a diversos emprendimientos, a modo ejemplo: decoraciones temáticas, regalos personalizados, venta de comida saludable, tienda de ropa usada o vintage, venta de accesorios para creadores de contenido, creación de páginas de comercio electrónico y venta digital, entre otros.**

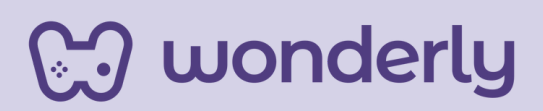

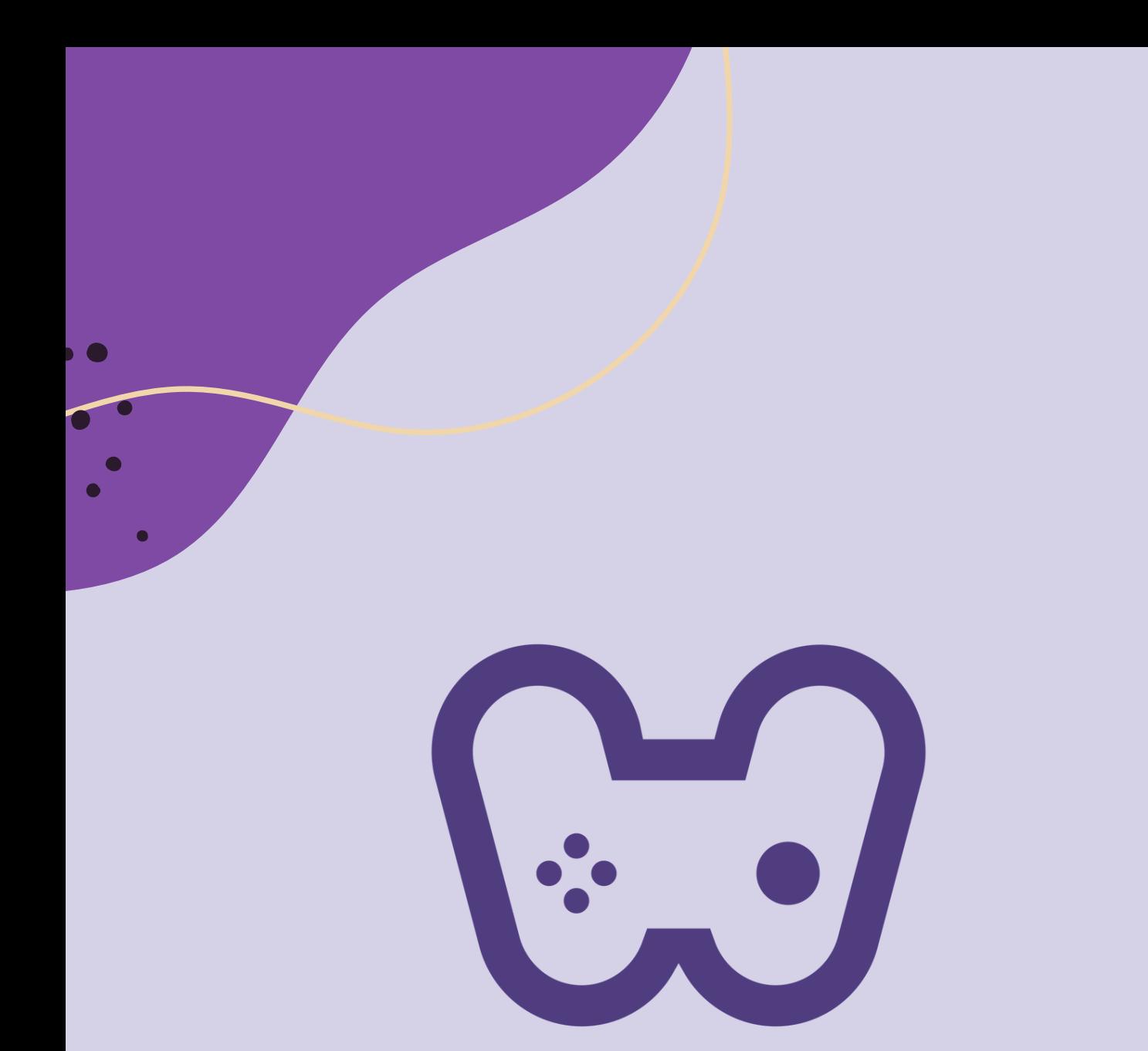

# El placer de aprender tecnología